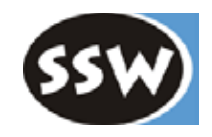

1

## 2. Lexical Analysis

- 2.1 Tasks of a Scanner
- 2.2 Regular Grammars and Finite Automata
- 2.3 Scanner Implementation

# *Tasks of a Scanner*

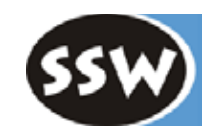

### **1. Recognizes tokens**

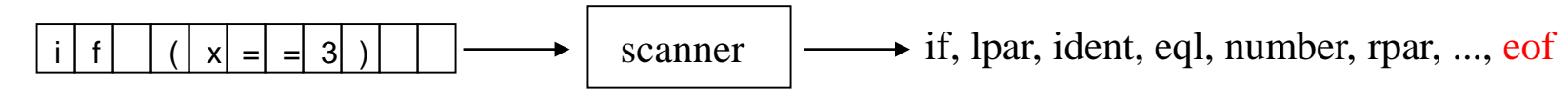

*character stream*

*token stream (must end with eof)*

### **2. Skips meaningless characters**

- blanks
- tabulator characters
- end-of-line characters (CR, LF)
- comments

Tokens have a syntactical structure So, why are they not handled by the parser?

## *Why is Scanning not Part of Parsing?*

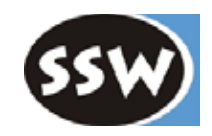

**Tokens have a syntactical structure, e.g.**

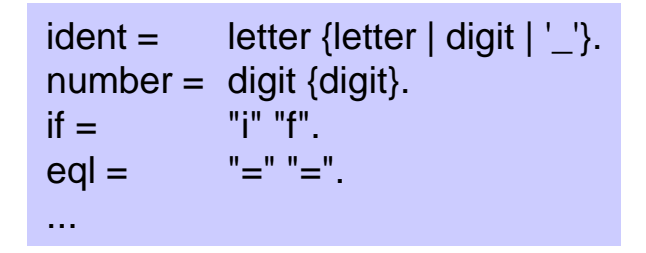

Why is scanning not part of parsing?

E.g., why is *ident* considered to be a terminal symbol and not a nonterminal symbol?

# *Why is Scanning not Part of Parsing?*

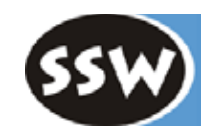

#### **It would make parsing more complicated**

(e.g. difficult distinction between keywords and identifiers)

Statement = ident "=" Expr ";"  $|$  "if" "(" Expr ")" ... .

One would have to write this as follows:

```
Statement = "i" ("f" "(" Expr ")" ...
                   | notF {letter | digit} "=" Expr ";"
                    )
             | notl {letter | digit} "=" \exists Expr ";".
```
**The scanner must eliminate blanks, tabs, end-of-line characters and comments**

(these characters can occur anywhere => would lead to very complex grammars)

```
Statement = "if" {Blank}"("{Blank} Expr {Blank}")" {Blank} ...
Blank = " " | "\r" | "\n" | "\t" | Comment.
```
### **Tokens can be described with regular grammars**

(simpler and more efficient than context-free grammars)

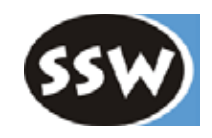

### 2. Lexical Analysis

- 2.1 Tasks of a Scanner
- 2.2 Regular Grammars and Finite Automata
- 2.3 Scanner Implementation

# *Regular Grammars*

#### **Definition**

A grammar is called regular if it can be described by productions of the form:

 $X = a$ .  $X = bY$ .  $a, b \in TS$  $X, Y \in NTS$ 

**Example** Regular grammar for identifiers

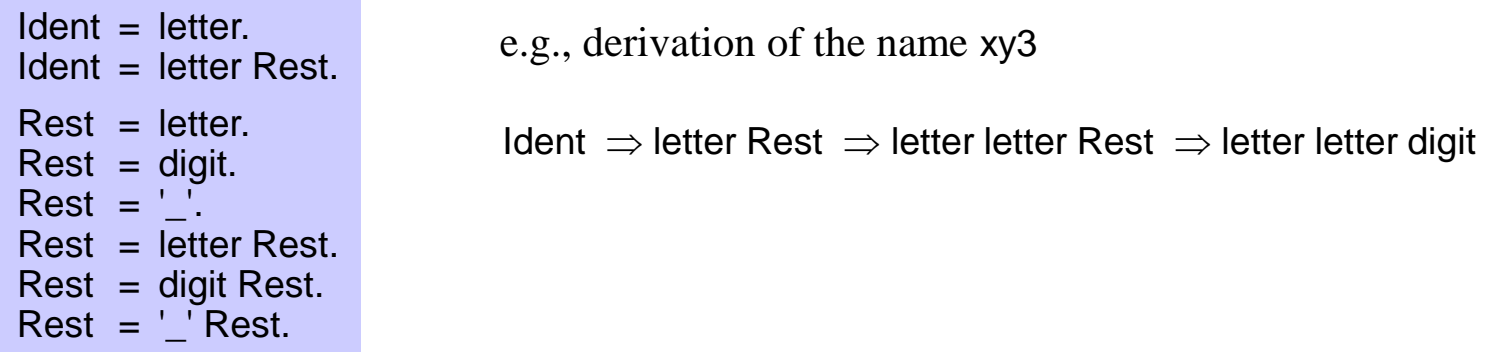

### **Alternative definition**

A grammar is called regular if it can be described by a single non-recursive EBNF production.

**Example** Regular grammar for identifiers

Ident = letter {letter  $|$  digit  $|'$ .

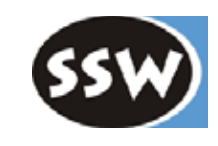

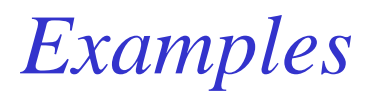

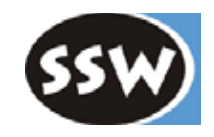

**Can we transform the following grammar into a regular grammar?**

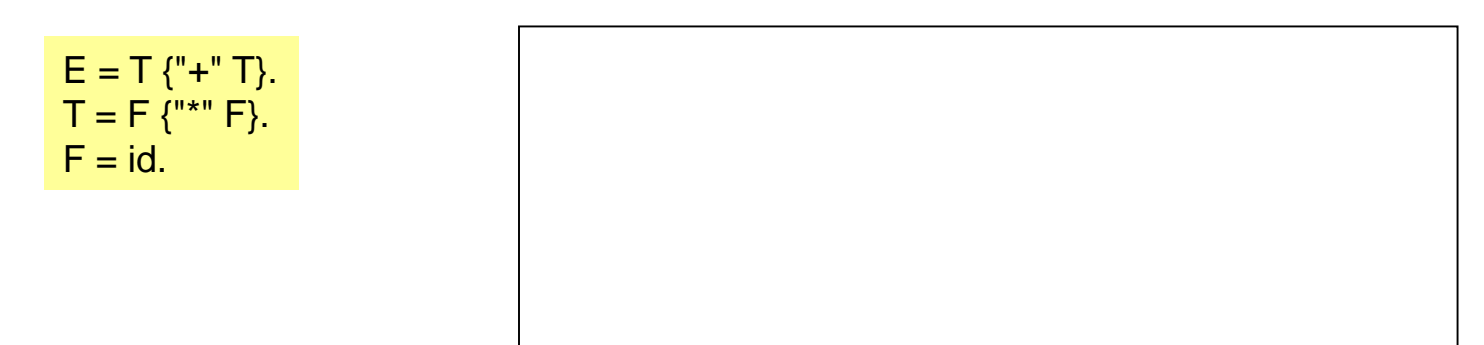

**Can we transform the following grammar into a regular grammar?**

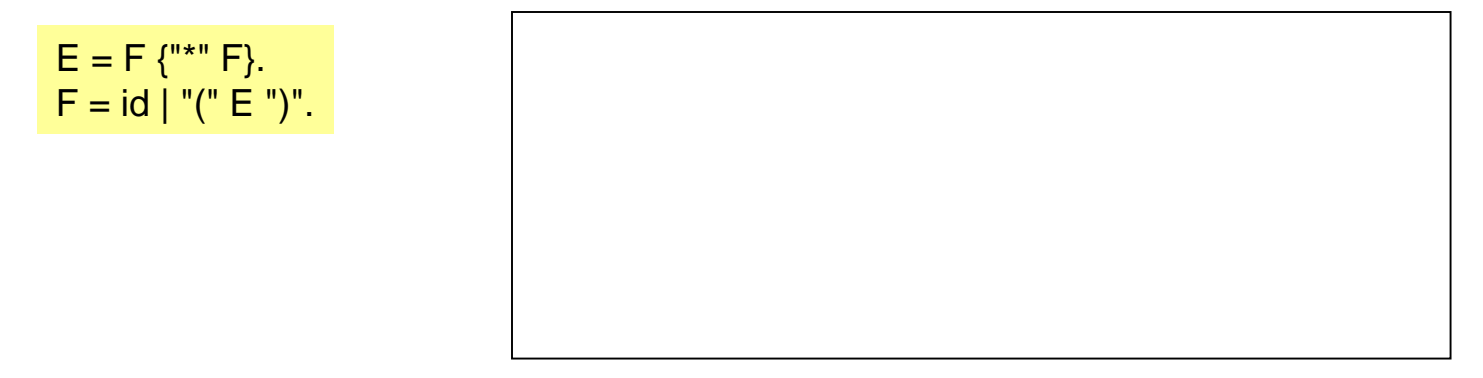

# *Limitations of Regular Grammars*

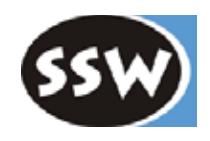

**Regular grammars cannot deal with** *nested structures*

because they cannot handle *central recursion*!

But central recursion is important in most programming languages

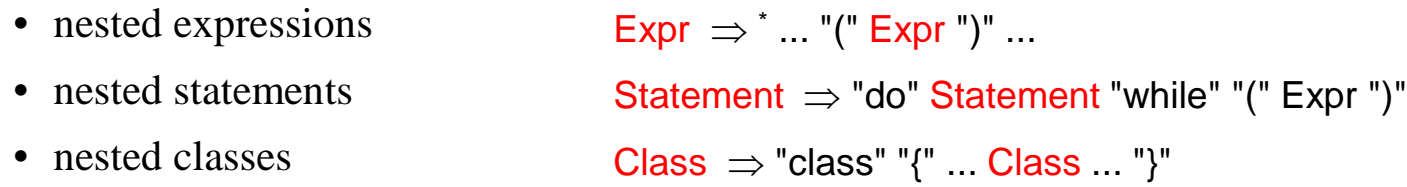

For productions like these we need context-free grammars

#### **But most lexical structures are regular**

identifiers letter {letter | digit} numbers digit {digit} strings "\"" {noQuote} "\"" keywords letter {letter} operators ">" "="

**Exception:** nested comments

 $\frac{1}{2}$  .....  $\frac{1}{2}$  .....  $\frac{1}{2}$ 

The scanner must treat them in a special way

## *Deterministic Finite Automaton (DFA)*

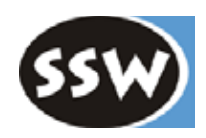

### **Can be used to analyze regular languages**

#### **Example**

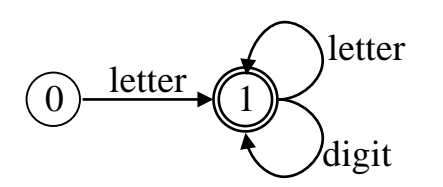

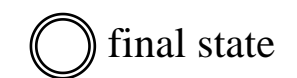

start state is always state 0 by convention

#### **State transition function** as a table

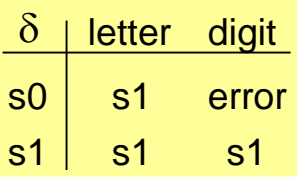

"finite", because  $\delta$ can be written down explicitly

#### **Definition**

A deterministic finite automaton is a 5 tuple  $(S, I, \delta, s0, F)$ 

- S set of states
- I set of input symbols
- $\delta: S \times I \rightarrow S$  state transition function
- s0 start state
- F set of final states

The **language** recognized by a DFA is the set of all symbol sequences that lead from the start state into one of the final states

A DFA has recognized a sentence of its language

- if it is in a final state
- $\frac{1}{2}$ • and if the input is totally consumed or there is no possible transition with the next input symbol

### *The Scanner as a DFA*

The scanner can be viewed as a big DFA

0

...

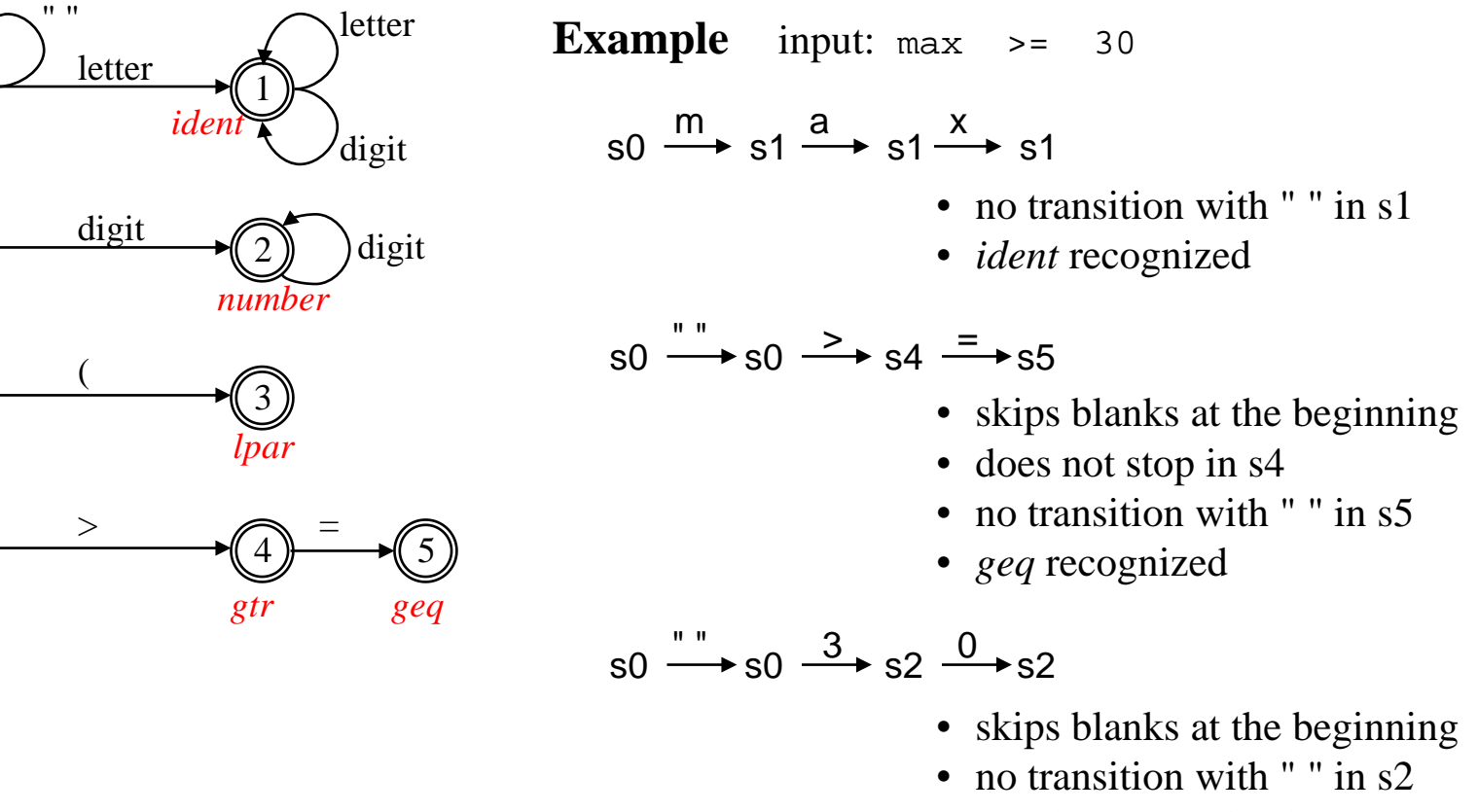

• *number* recognized

After every recognized token the scanner starts in s0 again

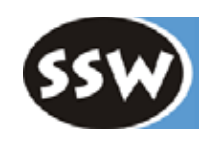

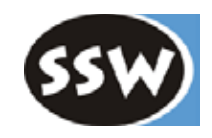

### 2. Lexical Analysis

- 2.1 Tasks of a Scanner
- 2.2 Regular Grammars and Finite Automata
- 2.3 Scanner Implementation

## *Scanner Interface*

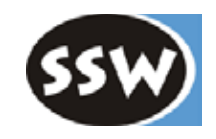

class Scanner { static void **init** (Reader r) {...} static Token **next** () {...} }

For efficiency reasons methods are static (there is just one scanner per compiler)

### **Example: Initializing the scanner**

InputStream s = new FileInputStream("myfile.mj"); Reader r = new InputStreamReader(s); Scanner.init(r);

### **Example: Reading the token stream**

```
for (;;) {
  Token t = Scanner.next();
   ...
}
```
### *Tokens*

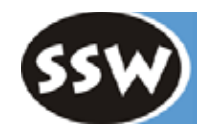

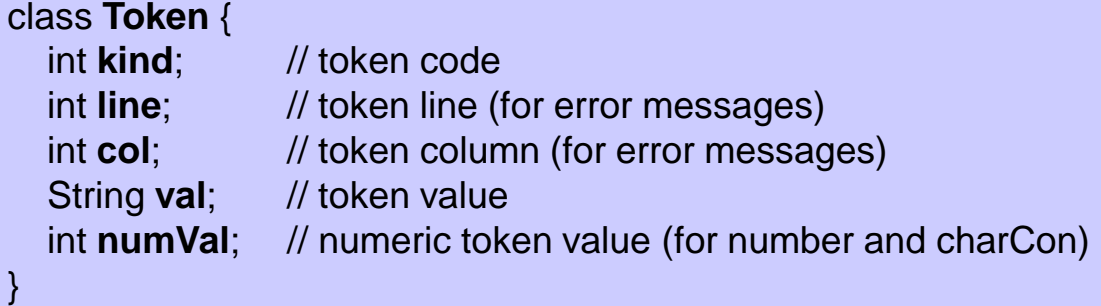

### **Token codes for MicroJava**

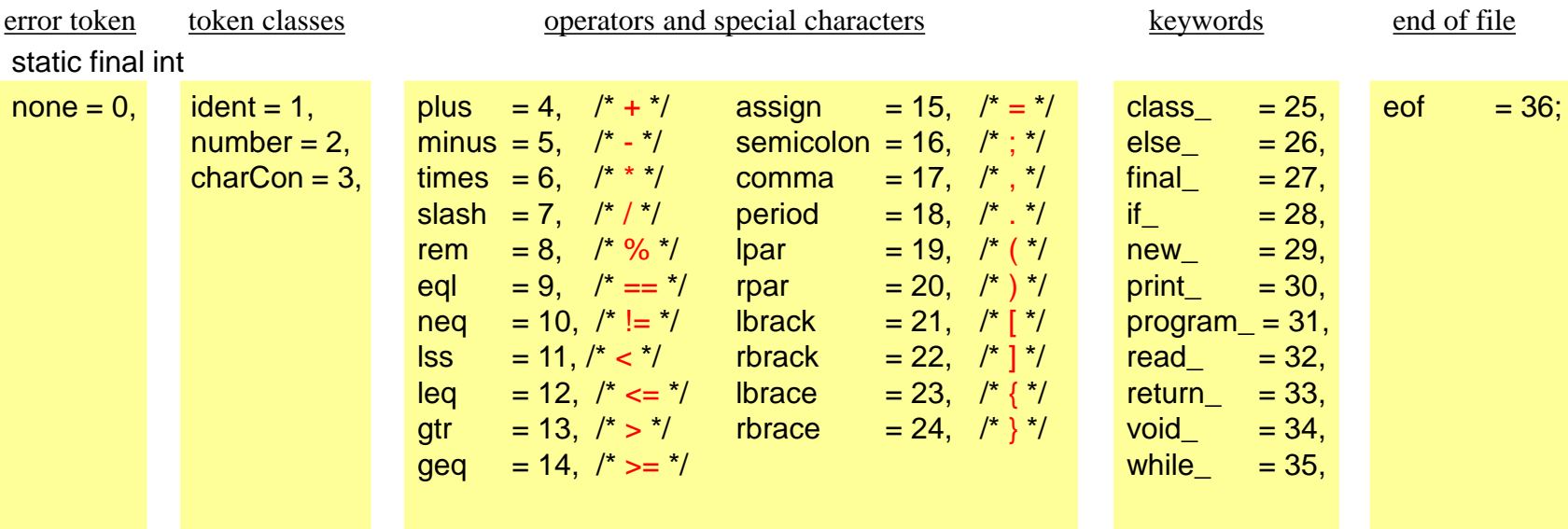

# *Scanner Implementation*

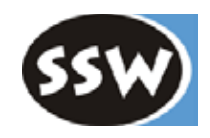

#### **Static fields in class** *Scanner*

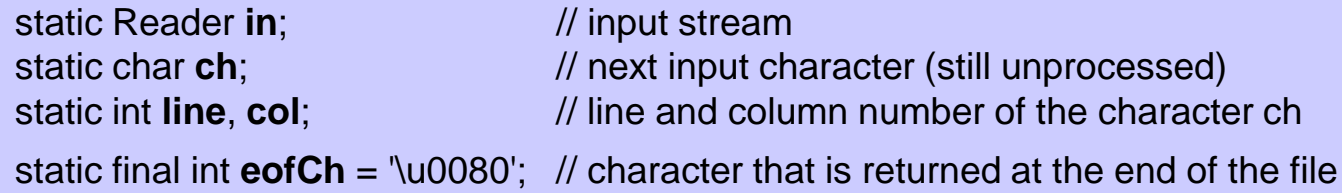

### **init()**

```
public static void init (Reader r) {
  in = r;
  line = 1; col = 0;
  nextCh(); // reads the first character into ch and increments col to 1
}
```
#### **nextCh()**

```
private static void nextCh() {
  try {
     ch = (char) in.read(); col++;if (ch == '\n') { line++; col = 0; }
     else if (ch == '\uffff') ch = eofCh;
  \} catch (IOException e) \{ ch = eofCh; \}}
```
- $ch$  = next input character
- returns *eofCh* at the end of the file
- increments *line* and *col*

# *next()*

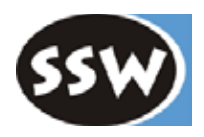

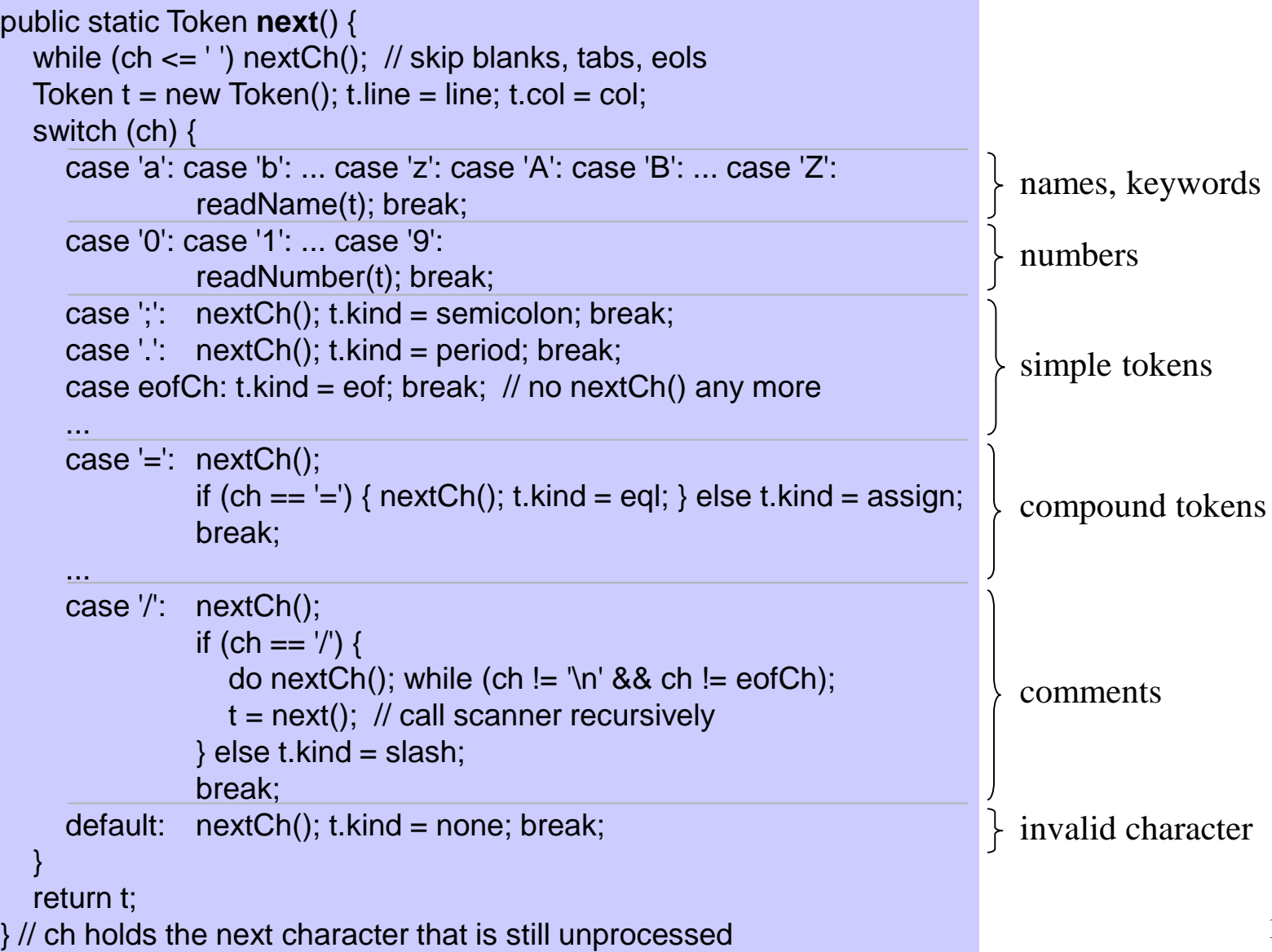

### *Further Methods*

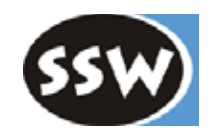

### **private static void readName(Token t)**

- At the beginning *ch* holds the first letter of the name
- Reads further letters and digits and stores them in *t.val*
- Looks up the name in a keyword table (using hashing or binary search) if found: t.kind = *token number of the keyword*;  $otherwise:$   $t.kind = ident:$
- At the end *ch* holds the first character after the name

### **private static void readNumber(Token t)**

- At the beginning *ch* holds the first digit of the number
- Reads further digits, converts them to a number and stores the number value to *t.numVal.* if overflow: report an error
- $\bullet$  t.kind = number;
- At the end *ch* holds the first character after the number

### *Further Methods*

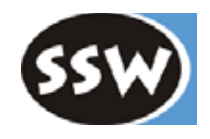

### **private static void readCharCon(Token t)**

- At the beginning *ch* holds a single quote
- Reads further characters up to the closing quote and stores them in *t.val*
- At the end *ch* holds the first character after the closing quote
- Sets the following token fields:  $t.kind = charCon:$ t.numVal = *numeric char value*;

*valid char constants* 'x' '\r' '\n' '\t' *invalid char constants* 'xy' '''x Scanner reports an error, but returns a *charCon*

### *What you should do in the lab*

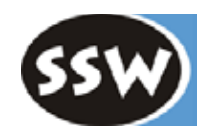

- 1. Study the specification of MicroJava carefully (Appendix A of the handouts).
- 2. Create a package *MJ*; Download *Scanner.java* and *Token.java* from http://ssw.jku.at/Misc/CC/ into this package. Try to understand what they do.
- 3. Complete *Scanner.java* according to the slides of the course; Compile *Token.java* and *Scanner.java*.
- 4. Download *TestScanner.java* into the package *MJ* and compile it.
- 5. Download the MicroJava source program *sample.mj* and run *TestScanner* on it.
- 6. Download the MicroJava source program *BuggyScannerInput.mj* and run *TestScanner* on it